## Package 'SillyPutty'

February 8, 2024

<span id="page-0-0"></span>Version 0.4.1

Date 2024-02-07

Title Silly Putty Clustering

Author Kevin R. Coombes, Dwayne Tally

Maintainer Kevin R. Coombes <krc@silicovore.com>

Description Implements a simple, novel clustering algorithm based on optimizing the silhouette width. See [<doi:10.1101/2023.11.07.566055>](https://doi.org/10.1101/2023.11.07.566055) for details.

Depends  $R$  ( $>= 3.5$ )

Imports methods, cluster, Thresher, oompaBase, Polychrome (>= 1.2)

Suggests knitr, rmarkdown, Mercator, Umpire, mclust

VignetteBuilder knitr

License Apache License (== 2.0)

biocViews Clustering

URL <http://oompa.r-forge.r-project.org/>

NeedsCompilation no

Repository CRAN

Date/Publication 2024-02-08 05:50:02 UTC

### R topics documented:

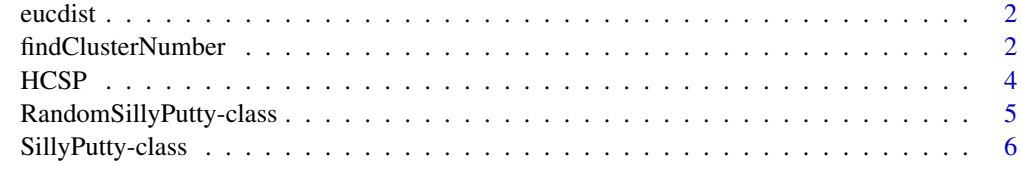

**Index** [9](#page-8-0)

<span id="page-1-0"></span>

#### Description

The Euclidean distance matrix between 300150 objects, used to illustrate the SillyPutty algorithms.

#### Usage

data(eucdist)

#### Format

The binary R data file ocntains two objects, First, a dist object representing Euclidean distances between 150 samples. Second, a vector of the known (simualted) true groups to which each sample belongs.

#### Details

This data set was generated in the SillyPutty vignette from tools in the Umpire R package. The simulated data was intended to have five different clusters, all of approximately the same size. Noise ws added to make the clusters somehwat harder for most algorithms to distinguish.TRhe same data set is used in most of the examples in the man pages.

#### Source

This data set was generated in the SillyPutty vignette from the tools in the Umpire R package, and saved using code that is now hidden and disabled in the vignette source.

#### Examples

```
data(eucdist)
class(eucdist)
attr(eucdist, "Size")
```
findClusterNumber *Using SillyPutty to find the number of clusters*

#### Description

A function that is designed to find an approximation of the true number. K, of clusters in a dataset. the findClusterNumber function calls RandomSillyPutty for each value of K in the range from start to end, performing N random starts each time.

NOTE: start must be  $> 1$ , and the function can be slow depending on how complex the dataset is and the number of N iterations.

#### findClusterNumber 3

#### Usage

findClusterNumber(distobj, start,end, N = 100, method = c("SillyPutty", "HCSP"), ...)

#### Arguments

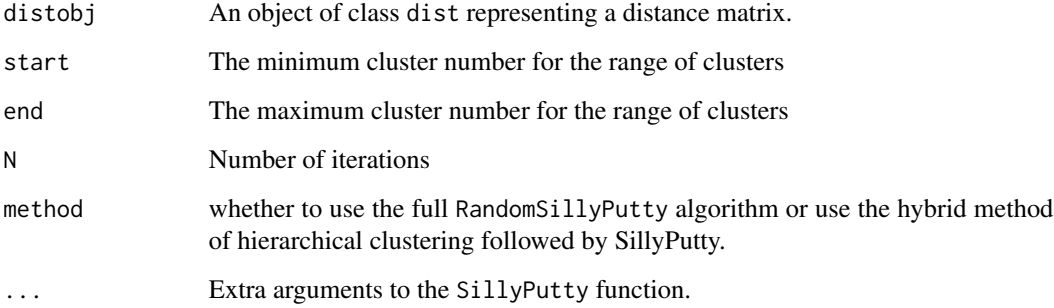

#### Details

The findClusterNumber function processes one distance matrix at a time, through N iterations. It returns a list. The list is a list of the maximum silhoutte width values obtained from N iterations with their associated cluster number.

#### Value

A list containing the maximum silhouette width values per K clusters for each K in the range of possible cluster numbers.

#### Author(s)

Kevin R. Coombes <krc@silicovore.com>, Dwayne G. Tally <dtally110@hotmail.com>

#### References

Pending.

#### Examples

```
data(eucdist)
set.seed(12)
y <- findClusterNumber(eucdist, start = 3, end = 7, method = "HCSP")
plot(names(y), y, xlab = "K", ylab = "Mean Silhouette Width",
     type = nb'', lwd = 2, pch = 16)
```
#### <span id="page-3-0"></span>Description

Our simulations revealed that the fastest and most accuirate clustering algorithm for modest-sized contiuous data sets is the combination of hierarchical clustering (with Ward's linkage rule) followed by SillyPutty. The function HCSP implements this combination.

#### Usage

```
HCSP(dis, K, method = "ward.D2", ...)
```
#### Arguments

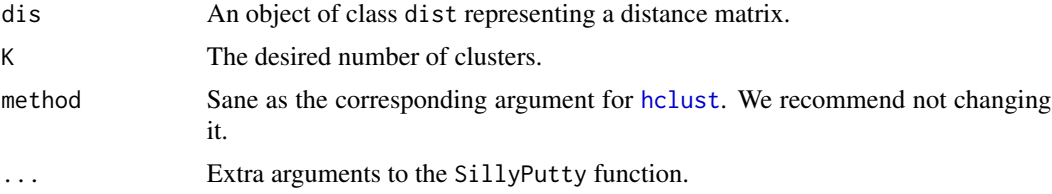

#### Details

The HCSP function that first runs hierarchical clustering, then applies the SillyPutty algorithm.

#### Value

A list containing two items: hc, the results of hierarchical clustering, and sp, a SillyPutty object by applying the algorithm to the result of cutting the dendrogram to produce K clusters.

#### Author(s)

Kevin R. Coombes <krc@silicovore.com>

#### References

Polina Bombina, Dwayne Tally, Zachary B. Abrams, Kevin R. Coombes. SillyPutty: Improved clustering by optimizing the silhouette width, bioRxiv 2023.11.07.566055; doi: https://doi.org/10.1101/2023.11.07.566055

#### Examples

```
data(eucdist)
set.seed(1234)
twostep <- HCSP(eucdist, K=5)
sw <- cluster::silhouette(twostep$sp@cluster, eucdist)
plot(sw)
```
<span id="page-4-0"></span>RandomSillyPutty-class

*Running SillyPutty From Multiple Random Initial Clusterings*

#### Description

A function to perform cluster assignments on a distance matrix based on optimizing silhouette width. The cluster assignments are based on maximum and minimum silhouette width scores obtained from N iterations.

#### Usage

```
RandomSillyPutty(distobj, K, N = 100, verbose = FALSE, ...)
## S4 method for signature 'RandomSillyPutty,matrix'
plot(x, y, distobj, col = NULL, ...)## S4 method for signature 'RandomSillyPutty,missing'
plot(x, y, ...)## S4 method for signature 'RandomSillyPutty'
summary(object, ...)
## S4 method for signature 'RSPSummary,missing'
plot(x, y, \ldots)
```
#### Arguments

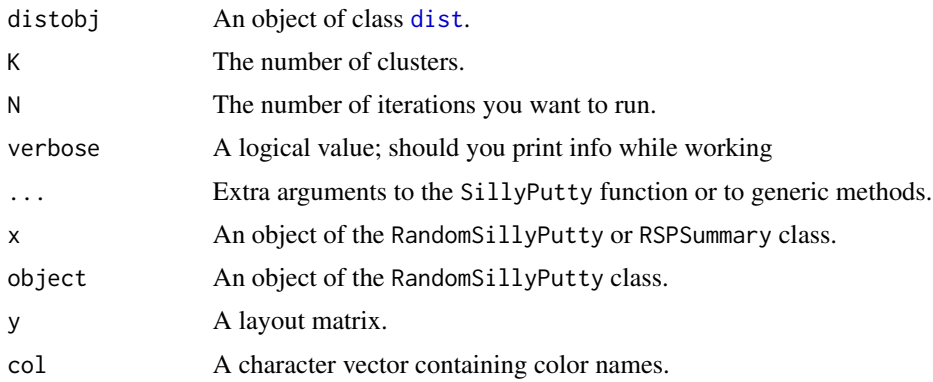

#### Details

The RandomSillyPutty function reads and processes one distance matrix at a time, with a precomputed cluster number, and a number N iterations. RandomSillyPutty returns an s4 object. The MX component of this structure contains an integer vector that has a cluster assignment based on the best scoring silhouette width score from N iterations. The MN contains an integer vector that has a cluster assignment based on the worst scoring silhouette score from N iterations. The ave contains the average silhouette width of all N iteration. The labels is a dataframe containing the cluster assignment of the best scoring slihouette width score per iteration. The minItemSW is a list containing the silhouette width score of all N iterations.

#### <span id="page-5-0"></span>Value

The constructor fnuction, RandomSillyPutty, returns an object of the RandomSillyPutty class.

#### **Slots**

- MX: An integer vector containing cluster assignment that had the best silhouette width from running the iterations
- MN: An integer vector containing cluster assignment that had the worst silhouette width from running the iterations

ave: An integer vector of average distribution of the silhouette width scores throughout N iterations

labels: A data frame of the cluster assignments of the best silhouette width score.

minItemSW: A list of silhouette width scores of all N iterations

#### Methods

plot signature( $x =$  "RandomSillyPutty",  $y =$  "matrix"): Plot the clusterings with the maximum and minimum global silhouette widths.

summary signature( $x =$  "RandomSillyPutty"):.

#### Author(s)

Kevin R. Coombes <krc@silicovore.com>, Dwayne G. Tally <dtally110@hotmail.com>

#### References

Pending.

#### Examples

```
data(eucdist)
# 'eucdist' is the Euclidean distane matrix (i.e., 'dist' object) from
# a simulated data set with 500 elements and 5 groups.
set.seed(12)
y <- RandomSillyPutty(eucdist, 6, N = 100)
summary(y)
```
SillyPutty-class *Running SillyPutty*

#### **Description**

A function that takes in an already existing starting location based on unsupervised clustering attempts. I.G. Kmeans or Hieriarchical cluster assignment. SillyPutty optimizes the pre-exisitng cluster assignments based on the best silhouette width score.

#### SillyPutty-class 7

#### Usage

SillyPutty(labels, dissim, maxIter = 1000, loopSize = 15, verbose = FALSE)

#### Arguments

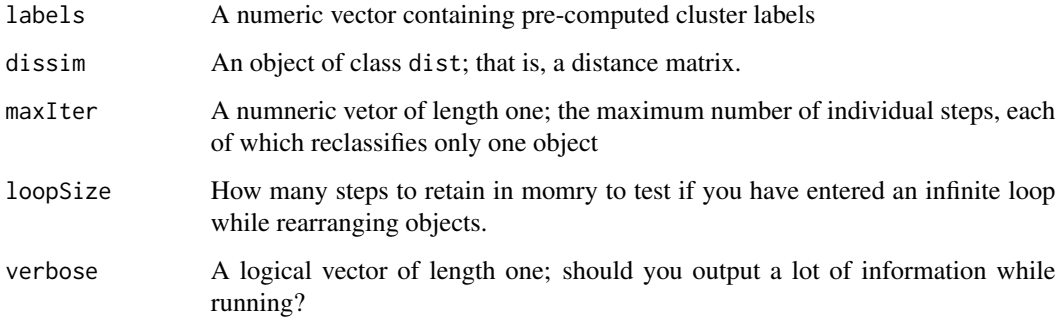

#### Details

The SillyPutty function processes a pre-computed cluster assignment along with a distance metric and returns a s4 object. The cluster component is a list of the new cluster assignments based on best silhouette width score. The silhouette is a dataframe containing the silhouette width score calculated by SillyPutty. The minSw contains a positive and negative version of the minimum silhouette width score. The meanSW is a double vector that shows the average silhouette width score after applying SillyPutty to the cluster assignment.

#### Value

The constructor function SillyPutty, returns an object of the SillyPutty class.

#### **Slots**

cluster: A list containing the adjusted cluster assignment that had the best silhouette width.

silhouette: A dataframe containing the silhouette width scores.

- minSW: A silhouette double vector that contains the positive and negative version of the minimum silhouette width value.
- meanSW: A double vector that contains the average silhouette width value.

#### Author(s)

Kevin R. Coombes <krc@silicovore.com>, Dwayne G. Tally <dtally110@hotmail.com>

#### References

Pending

8 SillyPutty-class

#### Examples

```
data(eucdist)
set.seed(12)
hc <- hclust(eucdist, "ward.D2")
clues \leq cutree(hc, k = 5)
hcSilly <- SillyPutty(clues, eucdist)
```
# <span id="page-8-0"></span>Index

```
∗ cluster
    findClusterNumber, 2
    HCSP, 4
    RandomSillyPutty-class, 5
    SillyPutty-class, 6
∗ datasets
    eucdist, 2
∗
    findClusterNumber, 2
    HCSP, 4
    RandomSillyPutty-class, 5
    SillyPutty-class, 6
dist, 5
eucdist, 2
findClusterNumber, 2
hclust, 4
HCSP, 4
plot,RandomSillyPutty,matrix-method
        (RandomSillyPutty-class), 5
plot,RandomSillyPutty,missing-method
        (RandomSillyPutty-class), 5
plot,RSPSummary,matrix-method
        (RandomSillyPutty-class), 5
plot,RSPSummary,missing-method
        (RandomSillyPutty-class), 5
RandomSillyPutty
        (RandomSillyPutty-class), 5
RandomSillyPutty-class, 5
SillyPutty (SillyPutty-class), 6
SillyPutty-class, 6
summary,RandomSillyPutty-method
        (RandomSillyPutty-class), 5
trueGroups (eucdist), 2
```